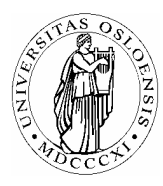

# **UNIVERSITETET I OSLO** *Skolelaboratoriet*

*Gruppen for fysikkdidaktikk Fysisk institutt* 

> *Boks 1048 Blindern N-0316 Oslo*

*Telefon: 22 85 64 43 / 22 85 78 86 Telefaks: 22 85 64 22 e-mail: skolelab@fys.uio.no*

# **Bevaring av bevegelsesmengde**

*Carl Angell Øyvind Guldahl Ellen. K. Henriksen* 

# **Utstyr**

Datalogger (Science Workshop eller tilsvarende) Dynamikkbane eller luftputebane 2 vogner med skjermer med veldefinert lengde 2 lysporter med stativ og festeutstyr Vekt

# **Hensikt**

Hensikten med øvelsen er å måle bevegelsesmengde før og etter et elastisk støt, og sammenlikne med teoretiske verdier.

#### **Teori**

At bevegelsesmengden bevares kan uttrykkes med likningen:

 $m_1v_{1f} + m_2v_{2f} = m_1v_{1e} + m_2v_{2e}$ .

#### **Framgangsmåte**

Lysportene brukes til å måle farten før og etter støtet for hver av vognene. Sett opp utstyret som på figuren og la det være ca. 30 cm mellom lysportene. Vognene hos oss veier 525 g med "flagg".

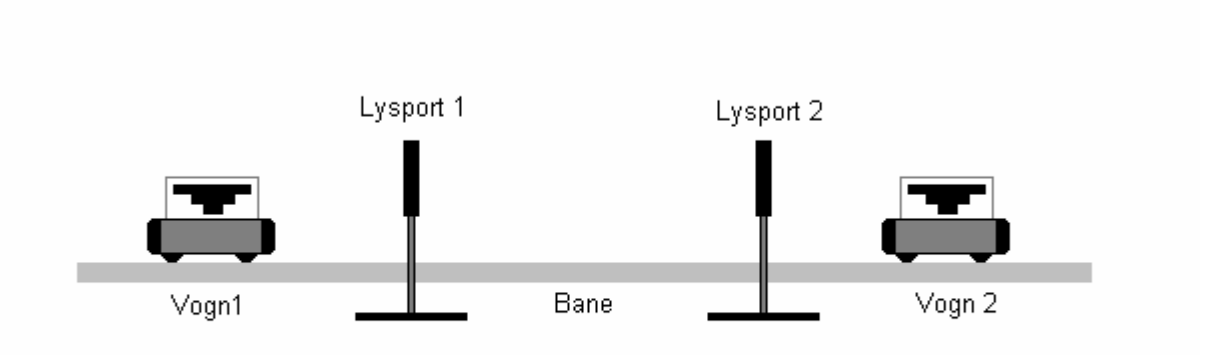

Med Pasco dynamikkbane brukes vogn uten vekt, og magnetsidene av vognene settes mot hverandre.

#### **Oppsett av DataStudio**

Kople sammen alt utstyret og start DataStudio

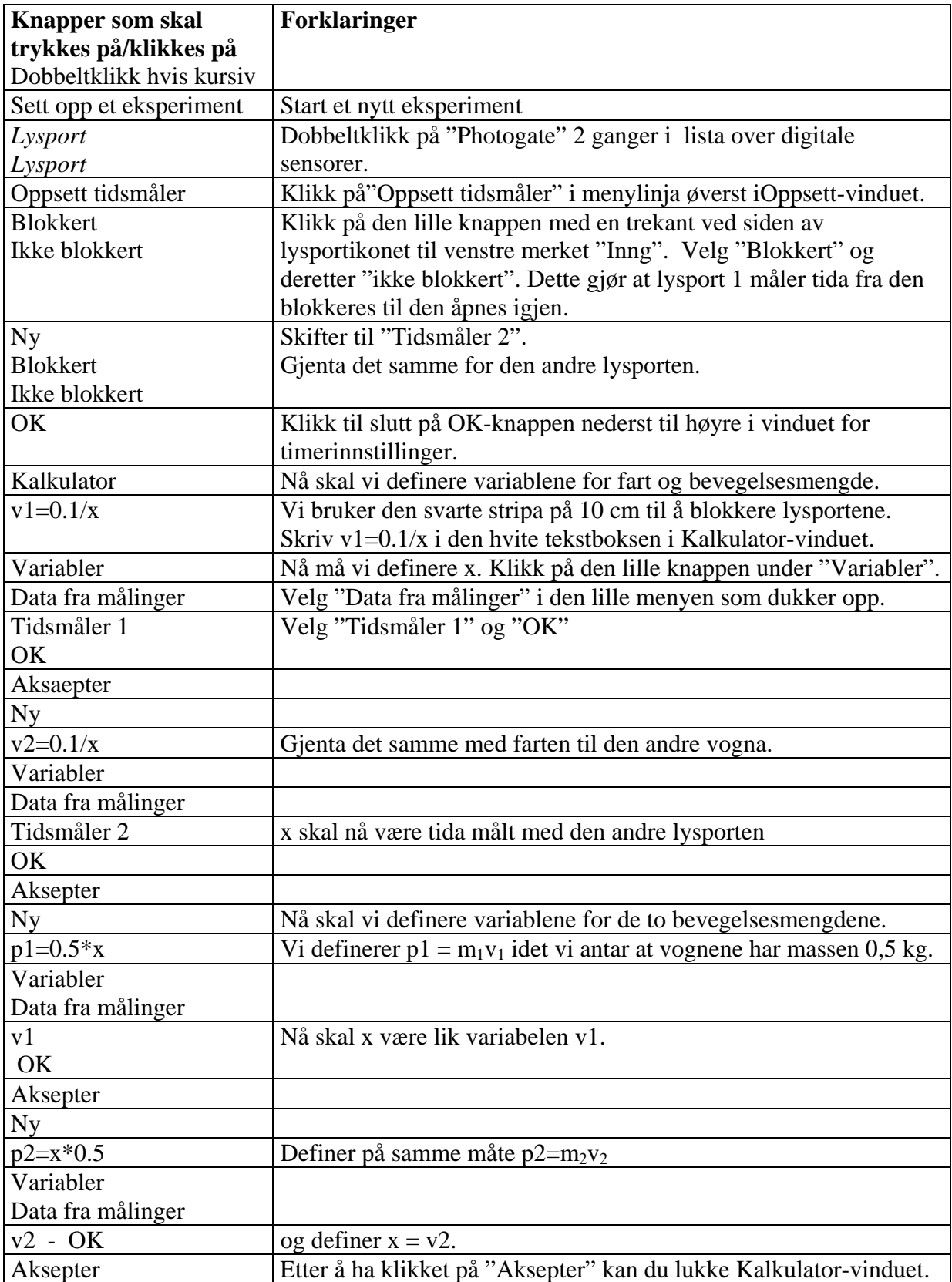

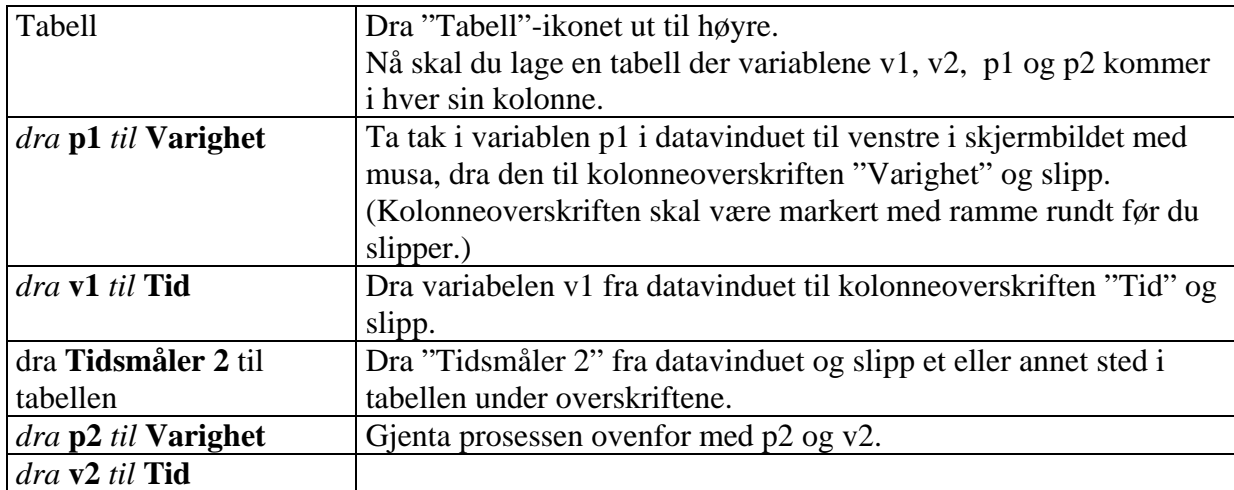

### Tabellen skal nå se slik ut:

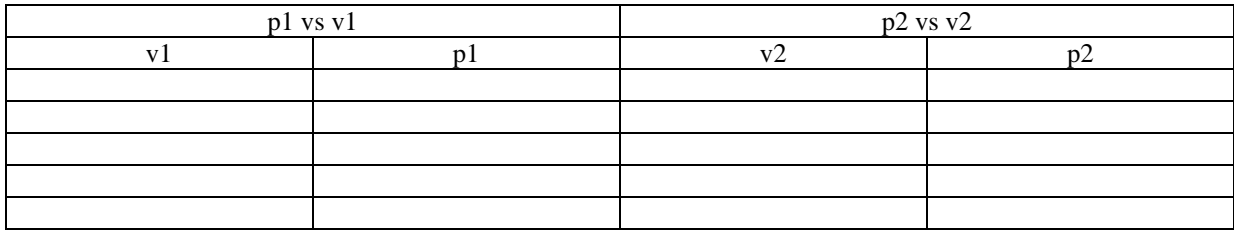

Første rad vil nå vise fart og bevegelsesmengde før støtet. Andre rad vil vise fart og bevegelsesmengde etter støtet.

# **Gjennomføring**

Start datalogging og send bilene mot hverandre på banen slik at de passerer gjennom hver sin lysport, kolliderer mellom lysportene, og passerer gjennom hver sin lysport igjen. Stopp dataloggingen.

Gjenta forsøket noen ganger og skriv ut tabellen på skriveren.

# **Dataanalyse**

Regn ut samlet bevegelsesmengde før og etter støtene og sett inn i tabellen:

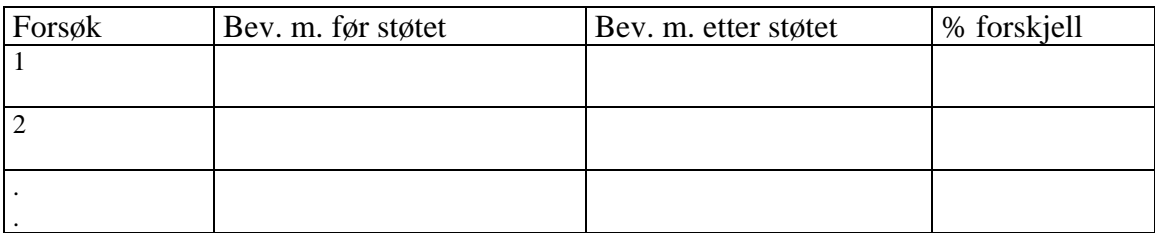

# **Spørsmål**

- 1. Sammenlikn bevegelsesmengde før og etter støtene. Stemmer måleresultatene med teorien?
- 2. Hva kan finnes av årsaker til at vi får avvik fra teoretiske verdier?